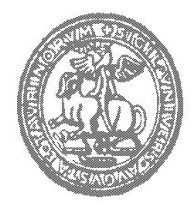

**UNIVERSITÀ DEGLI STUDI DI TORINO DIPARTIMENTO DI SANITA' PUBBLICA**

Via Santena 5b - 10126 - Torino Tel. 011 6706565 Fax 011 6706551

**U.O.A. SerT ASL 1 - Torino** Via S. Secondo 29 - 10129 - Torino Tel. 011 5662202 Fax 011 5662284

# **GUIDA SEMPLIFICATA ALLA COMPILAZIONE DELLA SCHEDA REGISTRAZIONE INTERVENTI**

(sintesi delle istruzioni contenute in protocollo e newsletter 1/1, 2/1, 1/ 2, 2/2)

# **INTRODUZIONE**

## **OBIETTIVO DELLA SCHEDA DI REGISTRAZIONE INTERVENTI**

Raccogliere con il massimo dettaglio ed in modo standardizzato i dati relativi a tutti gli interventi effettuati dai soggetti arruolati nel periodo di osservazione presso il SerT.

## **INTERVENTI IN STUDIO**

Lo studio intende valutare l'efficacia degli interventi che presentano tutte le seguenti caratteristiche:

- portata terapeutica;
- prescritti (e somministrati) nel SerT;
- realmente effettuati: non sono da registrare gli interventi prescritti ma poi non effettuati;
- in corso durante il periodo dello studio;
- inquadrabili tra quelli codificati nella seconda pagina della scheda registrazione interventi;
- "somministrati" all'utente: non sono da registrare gli interventi effettuati sui soli familiari.

#### **GLI INTERVENTI SONO DISTINTI IN:**

- − trattamenti: interventi di durata variabile nel tempo e comportanti più somministrazioni farmacologiche o più atti psicoterapeutici o colloqui di diversa tipologia
- − prestazioni: interventi puntuali (singola somministrazione farmacologica, singola seduta psicoterapeutica…)

# **PAGINA 1: Intestazione**

- **NOME E COGNOME DELL'UTENTE**
- **CODICE IDENTIFICATIVO:**
	- *Codice della Regione*: fornito dal referente del SerT
	- *Codice del Centro*: fornito dal referente del SerT
	- *Codice utente*: scritto sulla prima pagina del Questionario di ingresso compilato per quell'utente
- **N° SCHEDA**: Deve essere compilato con il numero progressivo delle schede aperte per uno stesso soggetto successivamente alla prima; ciò si può verificare in due casi:
	- **.** esaurimento delle 20 righe disponibili su ogni scheda
	- **.** apertura di una nuova scheda alla fine di ogni semestre (per invio semestrale dei dati al centro di coordinamento regionale).

Nel caso in cui l'apertura di una nuova scheda sia dettata dall'esaurimento delle venti righe disponibili su ogni scheda e sulla scheda esaurita esistano ancora delle righe di intervento

aperte, entrambe le schede rimangono aperte fino alla chiusura semestrale o alla chiusura di tutte le righe di intervento (per chiusura dei singoli trattamenti) della scheda completata.

*ESEMPIO: Se per il soggetto x ho aperto tutte e venti le righe della prima scheda, il giorno in cui si presenta la necessità di aprire una nuova riga di intervento (perché inizia un nuovo trattamento o è variato per dosaggio un trattamento già in corso....)*

- *SULLA PRIMA SCHEDA* 

*sul frontespizio nella casella 'Scheda n°' ci dovrebbe già essere scritto '1'.*

- *SULLA NUOVA SCHEDA* 

*sul frontespizio compilo nome, cognome, codice identificativo (identico a quello della prima scheda), scheda n° 2*

*in terza pagina riporto: codice identificativo, scheda n° 2, la data di quel giorno nella casella 'Data apertura scheda', e poi apro la nuova riga di intervento segnandovi codice intervento, data inizio ed eventuali altri dati richiesti*

*proseguo poi secondo le solite procedure aggiornando sia sulla scheda n°1 che sulla scheda n°2 i trattamenti ancora aperti e aprendo eventualmente nuove righe di intervento sulla scheda n°2.*

*Quando arriva il momento di effettuare la chiusura semestrale delle schede di registrazione interventi, per spedire le fotocopie della terza pagina delle due schede al centro di coordinamento regionale, seguo le istruzioni riportate nella sezione "Procedura di chiusura/apertura semestrale della scheda registrazione interventi" assegnando alla scheda aperta per il semestre successivo il numero scheda successivo a quello dell' ultima scheda aperta nel semestre precedente, cioè '3'.*

• **SCHEDA BIS:** I servizi che hanno più poli di somministrazione di trattamento (per esempio un polo clinico e uno psicologico) possono prevedere di aprire per ogni paziente in uno dei due poli una seconda Scheda di Registrazione degli Interventi (Scheda Bis), in cui si dovrà crocettare la casella bis e riportare lo stesso codice utente risultante sulla "scheda non bis", cioè sempre il codice utente stampato sul questionario di ingresso compilato per quell'utente.

Per la numerazione delle schede bis si dovranno seguire le stesse istruzioni riportate al titolo precedente (N° Scheda) mantenendo separate le numerazioni progressive nei due poli.

*ESEMPIO: Se è stato deciso che nel polo medico si barra la casella bis e nel polo psicologico no, si avranno nel polo medico per ogni soggetto le schede 1 bis, 2 bis, 3 bis..., e nel polo psicologico le schede 1, 2, 3... con numerazione delle schede indipendente tra i due poli.*

# **PAGINA 2: Lista degli interventi in studio**

- **COD:** Codice dell'intervento specificato nella colonna definizione. E' il codice da riportare nella terza pagina nella casella "cod.int.".
- **DEFINIZIONE:** Definizione degli interventi in studio. E' importante leggere attentamente tale definizione ricordandosi che il fattore più importante per scegliere il codice intervento da segnare è l'obiettivo che l'operatore si è prefisso al momento della prescrizione dell'intervento.

 $N.B.$ :

- Nella definizione di METADONE A MANTENIMENTO la regola 'variabilità nel dosaggio non superiore a 20 mg' indica che, qualora la dose di metadone vari - in aumento o in

diminuzione - di una quantità uguale o maggiore ai 20 mg rispetto alla dose iniziale, occorre chiudere quella riga di intervento segnando la data fine, la dose media (dose 2) ed esito 1, e aprire una nuova riga di intervento sempre con codice intervento 2 (metadone a mantenimento), in quanto ciò ci consente di seguire meglio le variazioni di dosaggio avvenute durante un trattamento metadonico a mantenimento. 'Variabilità nel dosaggio non superiore a 20 mg' non vuole infatti essere una condizione limitante la definizione di metadone a mantenimento, in quanto il fattore che distingue i due tipi di trattamento metadonico deve essere l'obiettivo che il medico prescrivente si proponeva al momento della prescrizione.

*ESEMPIO: il signor Rossi, in trattamento metadonico a mantenimento, assume secondo prescrizione 20 mg di metadone al giorno dal 15 ottobre al 2 novembre 1998, 30 mg di metadone al giorno dal 3 novembre al 10 novembre 1998, 40 mg di metadone al giorno dall'11 novembre al 20 novembre 1998, poi non si presenta più alla somministrazione. La scheda registrazione interventi descriverà tale trattamento su due righe di trattamento distinte: cod.int. 2, data inizio 15/10/98, data fine 10/11/98, dose2 25, esito 1; cod.int. 2, data inizio 11/11/98, data fine 20/11/98, dose2 40, esito 2.*

- Nella definizione di METADONE A SCALARE 'durata non superiore a 180 giorni' non vuole essere una condizione limitante la definizione di metadone a scalare, in quanto il fattore che distingue i due tipi di trattamento metadonico deve essere l'obiettivo che il medico prescrivente si proponeva al momento della prescrizione. Tale limite temporale indica che, qualora il trattamento metadonico a scalare duri più di 180 giorni, occorre chiudere quella riga di intervento segnando la data fine, la dose finale (dose 2) ed esito 1, e aprire una nuova riga di intervento sempre con codice intervento 1 (metadone a scalare), in quanto ciò ci consente di seguire meglio le variazioni di dosaggio avvenute durante un trattamento metadonico a scalare.
- Per quanto riguarda la DISINTOSSICAZIONE CON SINTOMATICI E/O ANTAGONISTI (cod. int. 31, 32, 33), si devono registrare tali trattamenti solo quando questo tipo di farmaco viene somministrato ad un utente che non sta contemporaneamente seguendo un trattamento metadonico. La condizione drug free viene cioè perseguita solo con farmaci sintomatici e/o antagonisti.
- Per quanto riguarda il TRATTAMENTO CON FARMACI SINTOMATICI NON SOSTITUTIVI (cod. int. 5), si devono segnare solo i trattamenti con farmaci PSICOATTIVI finalizzati al contenimento di situazioni di scompenso.
- I GRUPPI DI AUTO-AIUTO devono essere registrati come cod. int. 93 (cioè sostegno/accompagnamento di gruppo).
- **TIPO:** Specifica se l'intervento è un trattamento o una prestazione.
- **DETTAGLI DA COMPILARE:** Indica le informazioni da specificare per ogni tipo di intervento.
- **DEFINIZIONE FINE TRATTAMENTO:** Indica il lasso di tempo di interruzione che identifica la fine di ogni tipo di intervento.

# **PAGINA 3: Pagina di registrazione degli interventi**

• **COD.INT.:** Vi si deve riportare il codice che identifica l'intervento che si vuole registrare (vd. La seconda pagina della scheda registrazione interventi).

N.B.: Se ad un utente viene somministrato uno stesso tipo di intervento (p.e. consulenza) concomitantemente da più operatori diversi, quell'intervento deve essere riportato sulla scheda registrazione interventi su una unica riga e non su tante righe quanti sono gli operatori che prendono parte alla singola seduta.

Se un utente riceve lo stesso tipo di intervento (p.e. consulenza) da operatori diversi in momenti diversi di uno stesso periodo, tali interventi devono essere riportati sulla scheda registrazione interventi da ogni singolo operatore su righe diverse.

• **DATA INIZIO:** E' la data in cui è avvenuta la prima somministrazione dell'intervento che si vuole registrare.

N.B.: Per quanto riguarda gli INTERVENTI IN ATTO AL MOMENTO DELL'INIZIO DELLO STUDIO, se per gli operatori fosse possibile, senza che ciò comporti un eccessivo carico di lavoro, ricostruire per i soggetti prevalenti quando è realmente iniziato il trattamento ancora in corso al momento dell'inizio dello studio, non solo basandosi su quanto scritto in cartella, ma anche tenendo conto di tutti i fattori che determinano la chiusura della riga di trattamento (vedi la 'Definizione fine trattamento' e la sezione 'Registrazione interventi' rispettivamente nella seconda e nella quarta pagina della scheda registrazione interventi), si dovrà segnare come 'data inizio' di quel trattamento la data in cui è realmente iniziato il trattamento che per tipologia, dosaggio, ecc. corrisponde al trattamento in corso al momento dell'inizio dello studio.

*ESEMPIO: Se lo studio nel SerT inizia il 15/09/98 e il sig. Rossi è in trattamento metadonico a mantenimento dal 10/02/97 ma non si è presentato alla somministrazione di metadone dal 20/06/97 al 24/06/97, cioè per più di tre giorni, come data inizio di quel trattamento metadonico si dovrà segnare 25/06/97 (e non 10/02/97). Idem, se il 31/07/97 anziché una interruzione c'è stata una variazione di dosaggio uguale o superiore a 20 mg o si è passati da un mantenimento a uno scalare, la 'data inizio' segnata dovrà essere 31/07/97 (e non 10/02/97).*

Qualora ciò non sia possibile, si potrà segnare semplicemente la data in cui quel trattamento risulta essere iniziato in base a quanto scritto sulla cartella clinica, senza tenere conto dei fattori di cui sopra.

*In tal caso si segnerà che il trattamento metadonico a mantenimento del sig. Rossi (vd. esempio sopra) è iniziato il 10/02/97.*

• **DATA FINE:** E' la data in cui è stato effettuato l'ultimo atto terapeutico nell'ambito dell'intervento registrato.

N.B.: La fine di un trattamento deve essere intesa come:

- reale termine dell'intervento;
- interruzione dell'intervento per un periodo pari a quello segnato nella seconda pagina della scheda registrazione interventi nella colonna "Definizione fine trattamento";
- data in cui è avvenuta la variazione di una caratteristica essenziale di un intervento in atto quale: la dose (p.e. per il trattamento metadonico variazione pari o superiore ai 20 mg), la cadenza o la sua natura (p.e. mantenimento vs scalare).
- **DOSE1:** La sua definizione varia a seconda dei tipi di intervento, ed è specificata nella colonna "Dettagli da compilare" nella seconda pagina della scheda di registrazione interventi. N.B.:
	- 1. Nel caso di TRATTAMENTI METADONICI A SCALARE IN CORSO AL MOMENTO DELL'INIZIO DELLO STUDIO per utenti prevalenti, la dose iniziale registrata deve essere la dose con cui è realmente iniziato tale trattamento metadonico a scalare.
	- 2. Nei casi in cui la riduzione di dose di un TRATTAMENTO METADONICO A SCALARE sia PRECEDUTO DA UNA FASE DI INDUZIONE in cui si incrementa il dosaggio giornaliero fino a raggiungere la dose in corrispondenza della quale l'utente non ha craving, si dovrà segnare:

− 'cod. int.' 1;

- − 'data inizio' come data in cui è iniziato il trattamento;
- − 'dose1' corrispondente alla dose raggiunta alla fine dell'induzione, cioè alla dose da cui si è iniziato a ridurre il dosaggio.

Si ricorda infatti che l'inquadramento del trattamento tra i codici intervento elencati nella seconda pagina della scheda registrazione interventi deve essere guidata dall'obiettivo che l'operatore ha quando prescrive il trattamento.

*ESEMPIO: l'operatore, con l'obiettivo di attuare una terapia metadonica a dosaggio progressivamente decrescente e tendente allo zero, prescrive un trattamento metadonico a scalare, che inizia il giorno 15/03 con dosaggio di 20 mg. Nei giorni successivi la dose viene progressivamente aumentata fino a quando, il giorno 24/03, raggiunta la dose di 50 mg, l'utente afferma di non avere più craving. Il 25/03 vengono ancora somministrati 50 mg, mentre dal 26/03 si inizia a ridurre progressivamente il dosaggio, raggiungendo i 2 mg e quindi la fine del trattamento il 20/04. Sulla riga di registrazione interventi dovrà essere scritto: cod.int. 1, data inizio 15/03, data fine 20/04, dose1 50, dose2 2, esito 1.*

• **DOSE2:** E' la dose finale ( = dose ricevuta dall'utente l'ultimo giorno in cui si è verificata la somministrazione di quell'intervento) per il trattamento metadonico a scalare (cod. int. 1). È la dose media per il trattamento metadonico a mantenimento (cod. int.2).

N.B.:

- 1. Nel caso di TRATTAMENTI METADONICI A MANTENIMENTO IN CORSO AL MOMENTO DELL'INIZIO DELLO STUDIO per utenti prevalenti, la dose media deve essere calcolata partendo dalla dose somministrata all'utente il giorno in cui è iniziato lo studio in quel SerT. La dose somministrata alla data di inizio dello studio costituirà anche la dose cui riferirsi per valutare l'eventuale variazione di dose pari o maggiore di 20 mg che impone la chiusura di quella riga di trattamento e l'apertura di una nuova riga. Si consiglia di scrivere a matita nella colonna 'dose 1' la dose con cui è iniziato il trattamento metadonico in corso così da ricordarsi più facilmente di chiudere la riga di quel trattamento ed aprirne un'altra per variazione del dosaggio pari o superiore a 20 mg.
- 2. Dopo aver effettuato una chiusura semestrale, nel semestre successivo per calcolare la dose media dei trattamenti metadonici a mantenimento, si dovrà iniziare a partire dalla dose somministrata alla data di apertura del semestre in corso. Tale dose costituirà anche la dose cui riferirsi per valutare l'eventuale variazione di dose pari o maggiore di 20 mg che impone la chiusura di quella riga di trattamento e l'apertura di una nuova riga.

**CADENZA:** E' la frequenza media mensile (quindi su base di 30 giorni – 4 settimane, per esempio 3 volte al mese = 3, due volte alla settimana = 2x4 = 8) con cui sono stati somministrati i singoli atti terapeutici di cui è composto il trattamento. Occorre specificare che la cadenza registrata sulla scheda registrazione interventi (per i trattamenti per cui è richiesta) deve essere quella con cui si sono realmente verificati gli interventi e pertanto va scritta quando si chiude la riga per termine del trattamento o per chiusura scheda semestrale, ma sarebbe meglio registrarla a matita al momento in cui si decide il trattamento, così da monitorare più facilmente una variazione significativa della cadenza tale da richiedere la chiusura di quella riga di intervento e l'apertura di una nuova con stesso codice intervento.

N.B.:

1. La reale durata del trattamento deve essere calcolata dalla prima all'ultima volta che l'utente si è presentato al trattamento.

*ESEMPIO: Se il signor Rossi si è presentato alle sedute di consulenza ogni mercoledì dal 01/10/98 al 30/11/98, ha saltato l'appuntamento fissato per il primo mercoledì di dicembre e si è ripresentato all'inizio di gennaio per fissare un appuntamento per il* 

*15/01/99, giorno in cui si è presentato…., le righe di registrazione interventi dovranno riportare i seguenti dati: cod.int. 8, data inizio 01/10/98, data fine 30/11/98, cadenza 4, esito 2; cod.int. 8, data inizio 15/01/99.*

- 2. Per i trattamenti in atto alla data di inizio dello studio la cadenza deve essere calcolata a partire dalla data di inizio dello studio.
- 3. I tre appuntamenti mancati che definiscono la fine del trattamento devono essere calcolati come appuntamenti che ci sarebbero stati se fossero continuati con la cadenza che avevano prima dell'appuntamento mancato, non come tre appuntamenti realmente fissati e a cui l'utente non si è presentato. Dal momento, infatti, che gli appuntamenti vengono di solito fissati di volta in volta, se un utente che sta seguendo una psicoterapia con cadenza settimanale non si presenta più per due mesi, poi torna e chiede un nuovo appuntamento per rincominciare il trattamento interrotto, se si considerassero solo i reali appuntamenti saltati per chiudere il trattamento, si considererebbe quel trattamento come somministrato anche per quei due mesi di interruzione, e ciò costituirebbe una grave distorsione.
- 4. Si ribadisce che la data di fine del trattamento è quella corrispondente all'ultima volta che l'utente si è presentato all'appuntamento, e non al giorno in cui per la seconda/terza volta di seguito l'utente non si è presentato. Per valutare la cadenza media si dovrà pertanto calcolare quante volte l'utente si è presentato all'appuntamento (o ha ricevuto il trattamento anche senza appuntamento) nell'arco di tempo compreso tra il giorno in cui l'utente si è presentato per la prima volta al trattamento che viene registrato su quella riga di intervento e la data dell'ultima volta in cui l'utente si è presentato per quello stesso trattamento. Il tutto deve essere riportato su base mensile, considerando il mese costituito da quattro settimane.
- 5. Il cambiamento di riga per variazione della cadenza deve avvenire quando a variare è la cadenza prescritta. Il dato circa la cadenza con cui l'utente si presenta agli appuntamenti viene registrato tramite il calcolo esatto della cadenza media con cui l'utente ha ricevuto il trattamento. Per facilitare tale calcolo si consiglia di aggiornare mensilmente a matita la cadenza.
- 6. La cadenza (nel caso di trattamenti per cui è richiesta) deve sempre essere segnata al momento della chiusura semestrale della scheda registrazione interventi, anche se il trattamento è ancora in corso in tale data.
- 7. Dopo aver effettuato una chiusura semestrale, la cadenza dei trattamenti che erano ancora in corso alla data di chiusura del semestre, e quindi riportati sulla scheda registrazione interventi del semestre in corso, dovrà essere calcolata in base al numero di appuntamenti a cui l'utente si sarà presentato tra il giorno di apertura del semestre in corso e il giorno in cui si dovrà chiudere la riga di intervento o la data di chiusura del semestre in corso.
- **ESITO:** E' l'esito del trattamento al momento della chiusura della riga (1= trattamento completato/interruzione concordata, 2= interruzione non concordata, 3= utente trasferito ad altro SerT, 4= trattamento in corso al momento della chiusura semestrale). E' un campo obbligatorio per tutte le righe di intervento compilate alla data di chiusura della scheda registrazione interventi.
- **CARCERE:** Tale casella deve essere barrata qualora l'intervento registrato venga somministrato in carcere anche solo per un periodo limitato rispetto alla durata totale dell'intervento.

Nel caso in cui un utente subisca un periodo di incarcerazione durante i diciotto mesi dello studio, si deve inoltre compilare una riga di intervento con cod.int. 999, data inizio e data fine dell'incarcerazione. N.B.:

- Se un utente incidente o reingresso è stato in carcere nel periodo compreso dalla data di inizio dello studio e il giorno in cui si presenta al SerT, tale periodo di carcerazione non deve essere segnato sulla scheda registrazione interventi.

- Se un utente prevalente è stato in carcere nel periodo compreso tra la data di inizio dello studio e il giorno in cui è stato arruolato, tale periodo di carcerazione deve essere segnato sulla scheda registrazione interventi.

- La riga di intervento con cod. int. 999 deve essere considerata alla stregua delle altre righe di intervento, pertanto se rimane aperta (perché l'utente è ancora in carcere) alla data di chiusura semestrale, deve essere riportata sulla scheda registrazione interventi aperta per il semestre successivo.

Per gli utenti agli arresti domiciliari che stanno seguendo degli interventi effettuati dal SerT nel compilare la scheda registrazione interventi si devono seguire le stesse procedure valide per gli utenti in carcere: si devono segnare l'intervento e il codice intervento 999 con data di inizio e data fine del periodo degli arresti domiciliari. La casella carcere deve essere barrata solo se l'intervento viene effettuato (anche solo per un certo periodo del provvedimento giudiziario o dell'intervento) presso il domicilio del soggetto.

- **AF.** (= Affido)**:**
	- − Per i trattamenti metadonici la casella deve essere barrata solo se il metadone è stato dato in affidamento per più del 50% delle somministrazioni giornaliere e l'operatore dubiti della reale assunzione delle dosi prescritte da parte dell'utente.
	- − Per trattamenti farmacologici diversi dal metadone la casella deve essere barrata solo qualora l'operatore dubiti della reale assunzione delle dosi prescritte (deve cioè essere barrata anche se il farmaco è dato in affidamento per meno del 50% delle somministrazioni prescritte).
- **OPERATORE:** In tale casella deve essere segnata la sigla dell'operatore che apre la riga di intervento in quanto è la persona che prescrive il trattamento.
- **DATA APERTURA SCHEDA:** E' il giorno in cui l'utente si presenta per la prima volta al SerT dopo la data di inizio dello studio.

La data di apertura della scheda corrisponde in pratica alla data di prima registrazione di un intervento nella Scheda e cioè: i) la data di prescrizione del primo intervento per gli incidenti e reingressi; ii) la data di primo accesso al servizio dopo la data di inizio dello studio per i prevalenti; iii) la data di apertura della Scheda dopo la chiusura semestrale; iv) la data di prescrizione del primo intervento su una nuova Scheda nel corso dello stesso semestre per termine delle 20 righe a disposizione sulla scheda precedente.

 $N.B.$ :

− Nei prevalenti può essere successiva alla data fine del primo trattamento registrato qualora tale trattamento, in atto alla data di inizio dello studio, sia terminato prima del giorno in cui l'utente si è presentato al SerT.

*ESEMPIO: In un SerT che si appoggia ad un ospedale per la distribuzione del metadone, la data di inizio dello studio è 01/10. In tale data Mario Rossi continua (in ospedale ma in base a prescrizione del SerT) il trattamento metadonico a mantenimento iniziato il 16 luglio 1998 con dosaggio di 70 mg., ha assunto regolarmente la sua dose. Viene incluso nella lista dei prevalenti ed estratto tra coloro che dovranno essere reclutati nella seconda metà di novembre. Dal 5 all' 8 ottobre non si presenta alla somministrazione del farmaco. Rossi si presenta per la prima volta al SerT dopo la data di inizio dello studio il giorno 15 ottobre. In tale giorno viene aperta la scheda di registrazione interventi di Mario Rossi con 'data apertura scheda' 15/10/98. Sulla prima riga trattamenti viene riportato 'cod. int. 2, data inizio 16/07/98, data fine 04/10/98, dose2 70, esito 2'.*

- − Per gli utenti prevalenti la scheda registrazione interventi dovrebbe essere aperta in occasione del primo contatto col soggetto dopo l'inizio dello studio. Qualora ciò non fosse avvenuto e l'apertura sia stata effettuata in un momento successivo, come data apertura della scheda registrazione interventi si dovrà segnare la data di inizio dello studio. La stessa cosa deve essere attuata per gli utenti prevalenti residenti in comunità terapeutica o in carcere, dal momento che probabilmente il contatto con l'utente in questi casi avviene molto dopo la data di inizio dello studio.
- **DATA CHIUSURA SCHEDA:** La data di chiusura può corrispondere i) alla data di fine dello studio; ii) alla data della chiusura semestrale (vd. capitolo relativo); iii) alla data di chiusura di tutte le venti righe di registrazione interventi di una scheda.

## **PAGINA 4: Istruzioni per la compilazione della scheda**

Vi sono riportate la maggior parte delle istruzioni necessarie per la compilazione della scheda registrazione interventi. Da notare che qualora ci siano delle discordanze tra quanto scritto in tale pagina della scheda e in questa guida alla compilazione, si deve seguire la versione del presente documento in quanto è la più aggiornata.

# **PROCEDURE DI COMPILAZIONE DELLA SCHEDA**

La singola riga di trattamento va aperta al momento della prescrizione del trattamento, registrandone il tipo, la data e, quando richiesto la dose iniziale a cura dell'operatore che la effettua. Le altre voci della scheda verranno compilate in seguito, al termine del trattamento. Queste ultime informazioni potranno eventualmente essere registrate da un tirocinante o da un borsista a condizione che sia stato formato *ad hoc* dal Centro di Coordinamento Regionale. La chiusura della riga di trattamento, con l'informazione sulla data di chiusura, l'esito e la cadenza (se richiesta) deve avvenire nel più breve tempo possibile dall'avvenuto termine del trattamento (vd. definizione di fine trattamento nella Scheda Interventi), o dalla fine dello studio.

Il primo intervento registrato sulla scheda riguarda il trattamento (o i trattamenti) al momento dell'inclusione del soggetto nello studio.

Ogni volta che il tipo di trattamento varia come definizione di codice, oppure come dosaggio (vd istruzioni nella quarta pagina della scheda registrazione interventi, sezione "Registrazione interventi"), è necessario chiudere la riga del trattamento vecchio, completandola con tutte le informazioni necessarie e aprire una nuova riga, con i dati aggiornati. Le date di chiusura della riga precedente e di apertura della riga successiva saranno in tale caso consecutive.

Si ricorda che per ogni utente deve essere compilato un numero di schede registrazione interventi almeno pari al numero di semestri in cui, a partire dalla data di inizio dello studio, l'utente ha ricevuto degli interventi da parte del SerT, un numero maggiore se all'interno di un semestre si rende necessario compilare più delle venti righe disponibili in ogni scheda. Qualora un utente venga arruolato (firmi cioè la lettera di consenso) solo nel secondo o terzo semestre pur avendo seguito degli interventi prescritti dal SerT anche nel/i semestre/i precedente/i, se già non era stato fatto, si dovrà compilare la/e scheda/e registrazione interventi per ognuno dei semestri precedenti in cui, dalla data di inizio dello studio, l'utente aveva ricevuto un trattamento o una prestazione da parte del SerT. La data di apertura delle schede del/i semestre/i precedente/i dovrà corrispondere alla data in cui è stato prescritto o iniziato a somministrare il primo intervento del semestre a cui la scheda si riferisce. La data di chiusura della scheda

dovrà invece corrispondere a quella che era stata la data di chiusura semestrale per quello stesso semestre a cui la scheda si riferisce.